The book was found

# **Mastering Windows PowerShell Scripting**

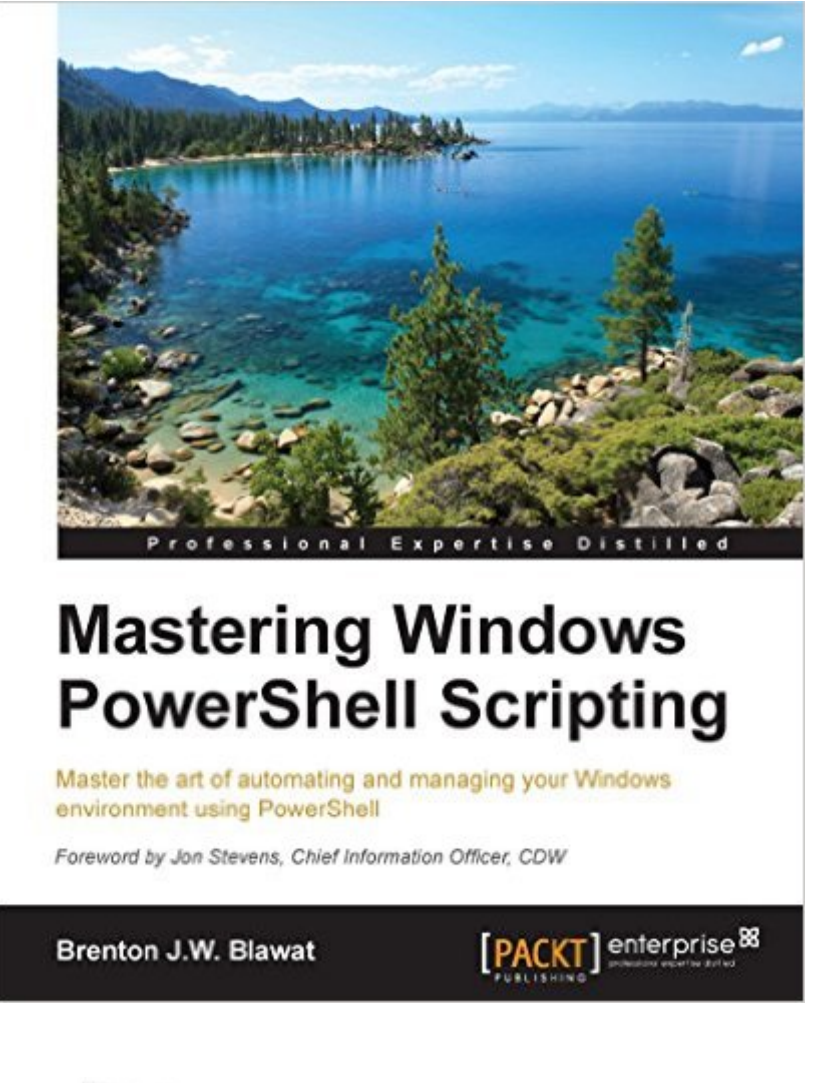

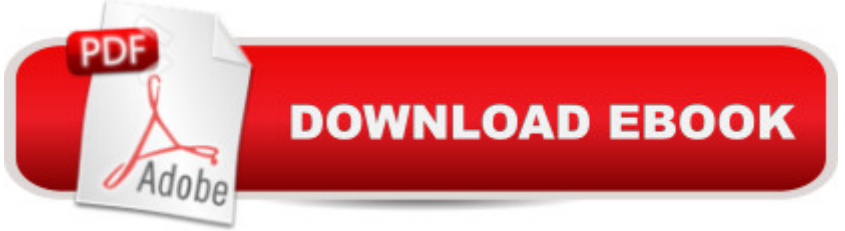

## **Synopsis**

Master the art of automating and managing your Windows environment using PowerShellAbout This BookConstruct scripts by following proven best practices to automate redundant tasksDelve into real-world examples to understand how to simplify the management of your Windows environmentGet to grips with PowerShell's advanced functions and effectively administer your systemWho This Book Is Forlf you are a system administrator who wants to become an expert in controlling and automating your Windows environment, then this book is for you. Prior knowledge of PowerShell's core elements and applications is required for this book.What You Will LearnUtilize variables, hashes, and arrays to store dataParse and manipulate different data typesOptimize code through the use of functions, switches, and looping structuresCreate and implement regular expressions in PowerShell scriptsLeverage session-based remote managementManage files, folders, and registries through the use of PowerShellDiscover the best practices to manage Microsoft systemsIn DetailPowerShell is quickly becoming the de facto standard for scripting in Microsoft Windows environments. It enables the automation of otherwise complex tasks, providing interactivity between different products.Beginning with PowerShell fundamentals, this book progresses by imparting the advanced skills required to master automation. You will learn how to deal with data and operations on various data types and structures, and see the techniques of data manipulation and parsing. Moving on, you will learn about the usage of regular expressions and comparison operators. Error handling techniques will enable you to identify and eliminate errors. This book also provides best practices for scripting and techniques to reduce the amount of code required to complete tasks.By the end of this book, you will be able to create a variety of PowerShell scripts and successfully automate your environment and become the go-to person.

### **Book Information**

File Size: 17785 KB Print Length: 282 pages Publisher: Packt Publishing (April 27, 2015) Publication Date: April 27, 2015 Sold by:Â Digital Services LLC Language: English ASIN: B00WSUH79M Text-to-Speech: Enabled X-Ray: Not Enabled

Word Wise: Not Enabled Lending: Not Enabled Enhanced Typesetting: Not Enabled Best Sellers Rank: #256,441 Paid in Kindle Store (See Top 100 Paid in Kindle Store) #41  $in \hat{A}$  Books > Computers & Technology > Programming > Web Programming > ASP.NET #73  $in \hat{A}$  Books > Computers & Technology > Networking & Cloud Computing > Network Administration > Windows Administration #99 in $\hat{A}$  Kindle Store > Kindle eBooks > Computers & Technology > Microsoft > Windows - General

### **Customer Reviews**

Some technical authors have a difficult time explaining the concepts in laymen's terms, and often assume you already know certain concepts that you are unfamiliar with. You know you are working through a great technical book when you don't have to google anything. Brenton takes you through each concept step by step. He starts by explaining variables, objects, methods, properties & arrays in a clear concise manner. The book has a nice flow to it and I'm learning a ton of powershell in a short amount of time.One thing to note is that it could have used a few more real world examples, but the concepts are still clear.

I have numerous books on PowerShell and have been working with PowerShell for only a few months. But this is the first book on PowerShell that I can say truly speaks to me. The light bulb came on as I was reading this book. It is well written and organized in such a manner that I can honestly see myself taking my PowerShell skills to the next level. It is an absolutely great book that I would highly recommend to anyone who also wants to take their PowerShell skills to the next level. Each chapter made me want to continue reading more and had me looking forward to the next chapter. I am also looking forward to introducing this book to all of my co-workers with the hope that they also will build on their knowledge of PowerShell. This book has earned a permanent place on my bookshelf. Thank you for this booka  $\mathsf I$ 

A great resource for Programming with Powershell, I would recommend it for every Powershell User as reverence. It is fast, there is no big bla bla until you can start to write the first Script.With 282 Pages the book is not too big so it is possible to read them in 1 week, for some of the Chapters it Is required to get additional Information's, but this should be clear. (282 Pages ! :o) )Chapter 5 gives you a very good explanation of the PS Regular Expression possibility.Chapter 6 is a must read and

writing PS scripts without exception handling after this Chapter is a no go.Chapter 13 is a good start but a little bit too short for me and here I miss recommendations for further reading.Chapter 14 is again a must read, PS Scripts without header information, no!One missing point is only the missing of PS in context of security.So all in one, worth reading.

A great resource for those working with Powershell whether you are just starting out, or are an accomplished script writer, this book has something of interest. The book is well written and follows a logical progression. The examples and exercises given re-enforce the material in each chapter and each builds upon the last. The author shows a solid understanding of object oriented scripting. I am currently an administrator for a large company and had some previous Powershell experience, but this book has helped me to understand some of the concepts at a deeper level and make some of our existing scripts much more efficient. The book has alot of screen shots and isnt too dry to hold your interest and is one that I keep handy for reference. If you read through this book and practice through the exercises, the material presented will allow you to start writing quality scripts instead of copying scripts. I recommend this book for those with some Powershell experience, but beginners will also benefit from the material.

This is one of the handy books available which can be used to learn powershell if you have the basic understanding of powershell.I have to admit the Brenton have explained the variables, hashes, and arrays really well. As a Citrix Engineer after going through the book i am able to automate the remote administration via Powershell.Recommended for Entry level or Intermediate level Powershell engineer to improve there skill to Master PowerShell.Thanks Brenton :)

Great beginner to intermediate book on PowerShell. It's well written, easy to understand, and well organized. However, I wouldn't buy this book if you're interested in more complex/advanced topics. It doesn't go into quite that level of detail.

Love this book! I'm just starting out learning Powershell, and this book has helped me out tremendously! Very easy to read and understand. Excellent examples and pictures showing you what to do! Excellent book!

This book is excellent! It goes from the basics all the way to a deep dive in programming with powershell. I highly recommend this book to anyone wanting to learn the language. I'm fairly new to powershell i've read so far and definitely worth buying!

#### Download to continue reading...

Mastering Windows PowerShell Scripting Mastering Unix Shell Scripting: Bash, Bourne, and Korn [Shell Scripting for Programm](http://ebooksreps.com/en-us/read-book/0DaXO/mastering-windows-powershell-scripting.pdf?r=3V4GPBBt9VS4l6WrpRaHH7eNSCJQwyv4DD2a8NROZmk%3D)ers, System Administrators, and UNIX Gurus Windows 10: Windows10 Mastery. The Ultimate Windows 10 Mastery Guide (Windows Operating System, Windows 10 User Guide, User Manual, Windows 10 For Beginners, Windows 10 For Dummies, Microsoft Office) Windows 10: The Ultimate Guide For Beginners (Windows 10 for dummies, Windows 10 Manual, Windows 10 Complete User Guide, Learn the tips and tricks of Windows 10 Operating System) Windows 8.1: Learn Windows 8.1 in Two Hours: The Smart and Efficient Way to Learn Windows 8.1 (Windows 8.1, Windows 8.1 For Beginners) Linux: Linux Bash Scripting - Learn Bash Scripting In 24 hours or less Windows 10 Troubleshooting: Windows 10 Manuals, Display Problems, Sound Problems, Drivers and Software: Windows 10 Troubleshooting: How to Fix Common Problems ... Tips and Tricks, Optimize Windows 10) Windows 10: The Ultimate User Guide for Advanced Users to Operate Microsoft Windows 10 (tips and tricks, user manual, user guide, updated and edited, Windows ... (windows,guide,general.guide,all Book 4) Windows 8 Tips for Beginners 2nd Edition: A Simple, Easy, and Efficient Guide to a Complex System of Windows 8! (Windows 8, Operating Systems, Windows ... Networking, Computers, Technology) WindowsA A® Group Policy Resource Kit: Windows Server $\tilde{A} \triangle 2008$  and Windows Vista $\tilde{A} \triangle 2008$  and Kindows Server $\tilde{A} \triangle 2008$  and Windows Vista $\tilde{A} \triangleq \tilde{A} \otimes \tilde{A}$  Microsoft Windows Internals (4th Edition): Microsoft Windows Server 2003, Windows XP, and Windows 2000 Windows 10: The Ultimate Beginner's Guide - Learn How To Start Using Windows 10, Easy User Manual, Plus The Best Hidden Features, Tips And Tricks! (Windows ... Windows 10 Software, Operating System) A Beginner's Guide to AutoHotkey, Absolutely the Best Free Windows Utility Software Ever! (Third Edition): Create Power Tools for Windows XP, Windows Vista, ... and Windows 10 (AutoHotkey Tips and Tricks) Windows 10: The Ultimate Beginner's Guide How to Operate Microsoft Windows 10 (tips and tricks, user manual, user guide, updated and edited, Windows ... (windows,guide,general,guide,all) (Volume 3) Mastering Adoption Law and Policy (Mastering Series) (Carolina Academic Press Mastering) Mastering Unix Shell Scripting Mastering Linux Shell Scripting Windows 7 and Vista Guide to Scripting, Automation, and Command Line Tools PowerShell in Depth PowerShell in Depth: An administrator's guide

**Dmca**